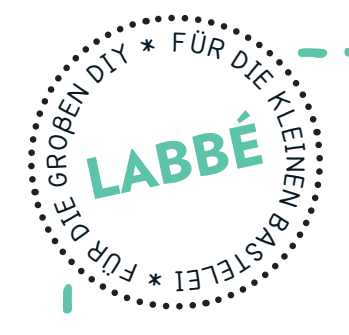

# **ABSTRACT ART DESIGN**

**16 Strukturen zum Aufzeichnen und Ausmalen von Abstract Art Motiven**

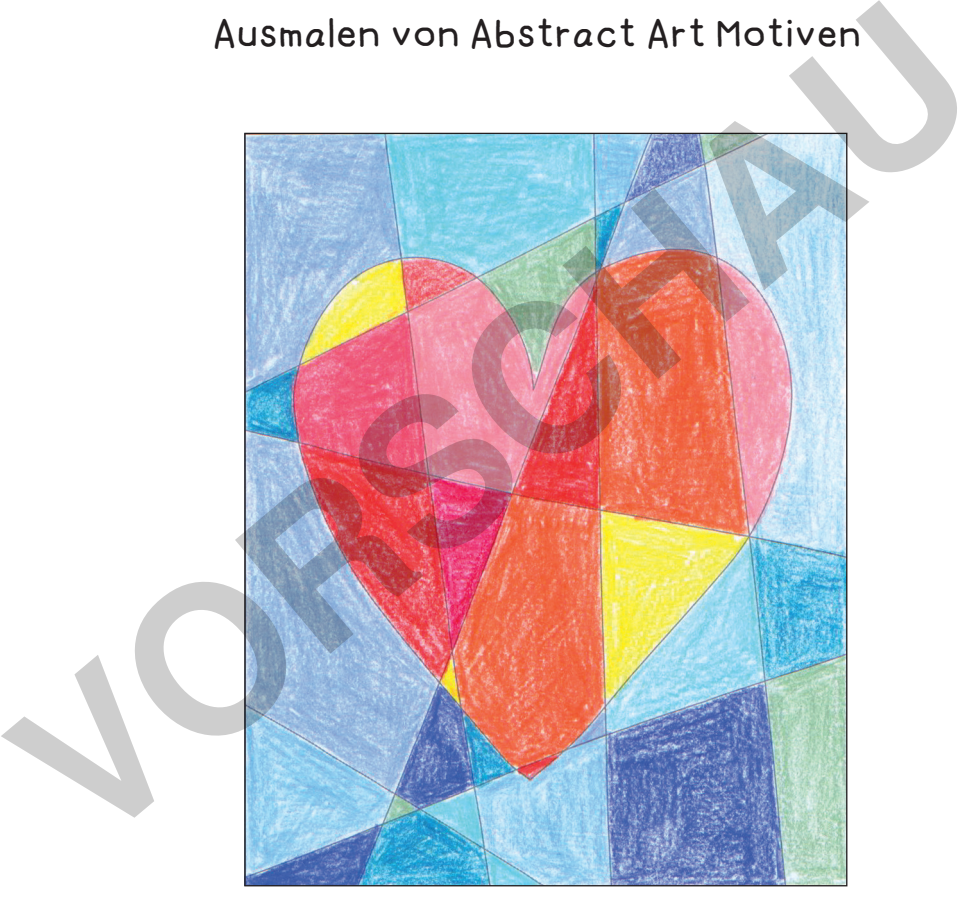

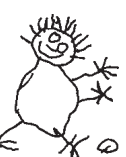

### **PEtzwerk Zur Vollversion**

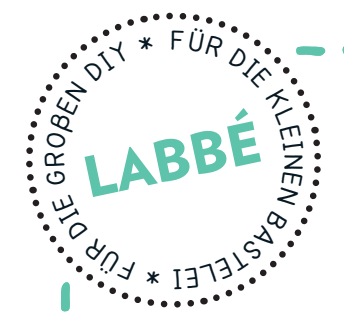

## **ABSTRACT ART DESIGN**

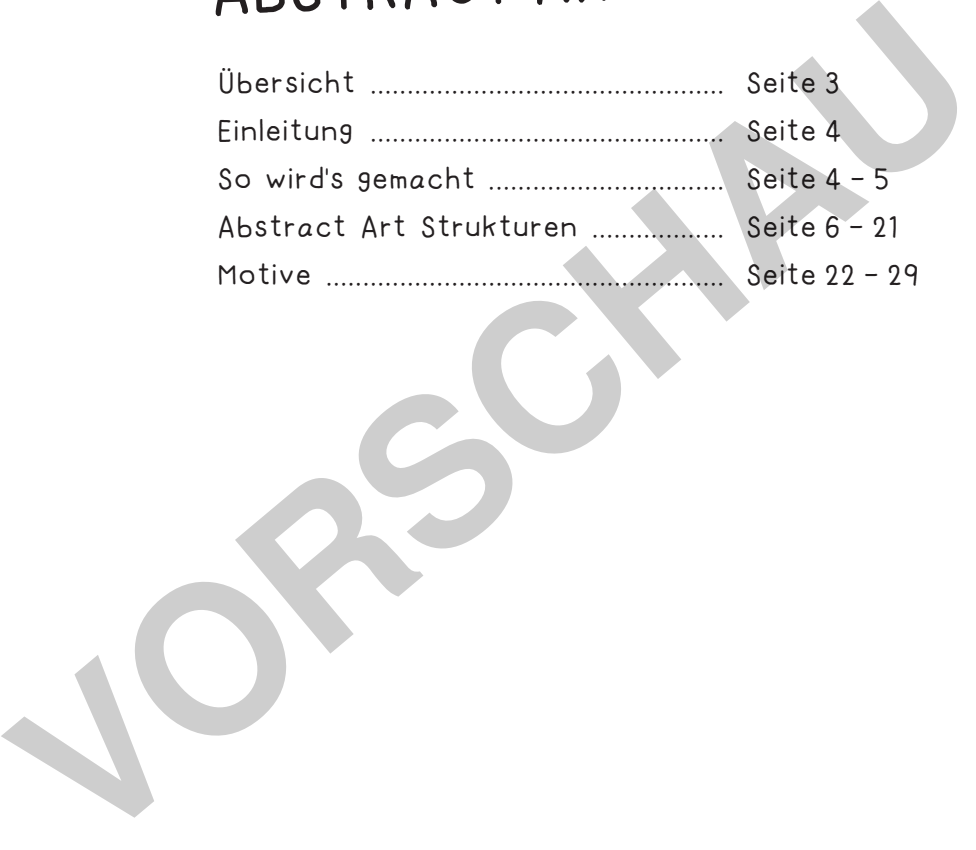

#### **DRUCKEINSTELLUNGEN FÜR ADOBE PDF:**

Bitte beim Drucken beachten, dass die Einstellung "Seitenanpassung: keine" ausgewählt und ein Häkchen bei "Automatisch drehen und zentrieren" gesetzt ist. Tipp: Schauen Sie sich zuerst das PDF an, und drucken Sie nur die Seiten aus, die Sie benötigen.

Verlag & Herausgeber: LABBÉ GmbH, Walter-Gropius-Str. 16, 50126 Bergheim, Deutschland, Telefon (02271) 4949-0, Fax (02271) 4949-49, E-Mail: labbe@labbe.de. Geschäftsführer: Michael Labbé, Ruth Labbé. Amtsgericht Köln, HRB 40029, Umsatzsteuer-ID: DE 121858465. Alle Rechte

an <u>diesem PDF liegen bei La</u>bbé. Es ist ausdrücklich untersagt, das PDF, Ausdrucke des PDF sowie daraus entstand

oder gewerblich zu nutzen. www.labbe.de

**[zur Vollversion](https://www.netzwerk-lernen.de/Abstract-Art-Design)**

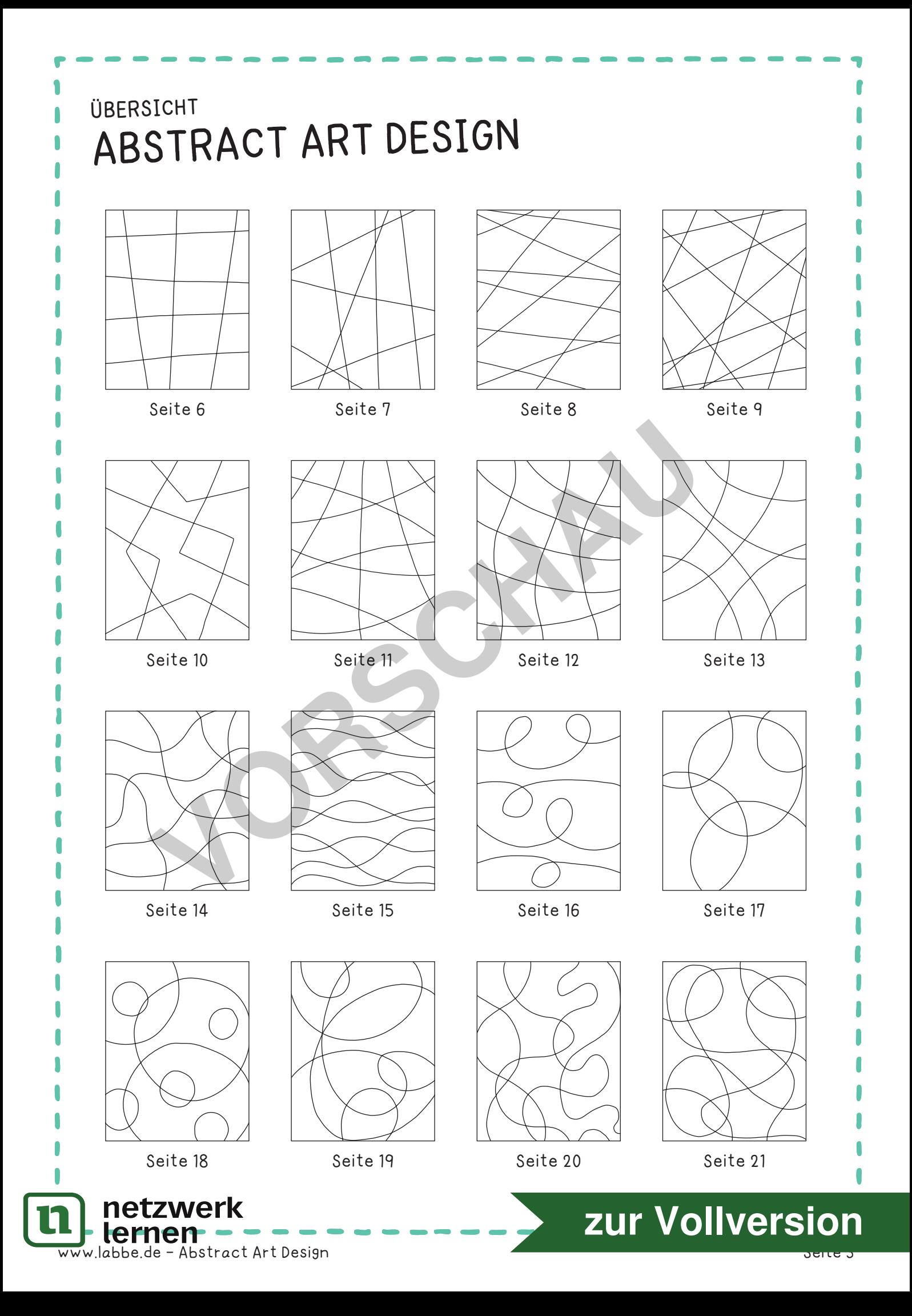

Sehr effektvoll und sehr einfach ist das Ausmalen solcher Bilder, wenn man nur zwei Farbtöne für die Untergrundebene und auch nur zwei Farbtöne für die Motivebene verwendet. Wobei die Farbauswahl für den Untergrund und die für die Motive in einem Kontrast stehen sollten. Dabei gibt es unendlich viele Möglichkeiten - hier einige Beispiele:

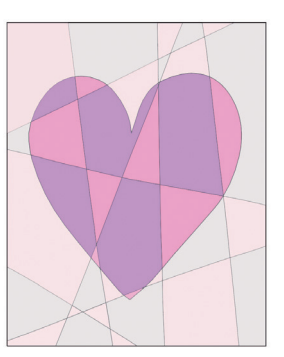

#### **HELL-DUNKEL-KONTRAST**

Dieser Farbkontrast entsteht durch die unterschiedliche Farbhelligkeit.

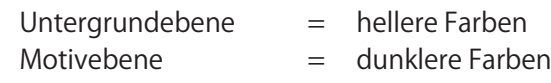

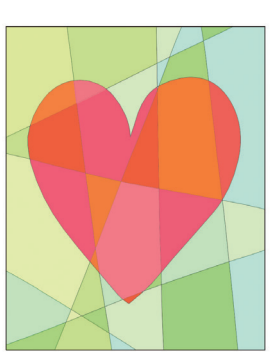

#### **KOMPLEMENTÄR-KONTRAST**

Als Komplementärfarben bezeichnet man die Ergänzungsfarben. Sie liegen sich auf dem Farbkreis nach Itten diametral gegenüber.

Untergrundebene = grüne Farbtöne  $M$ otivebene  $=$  rote Farbtöne

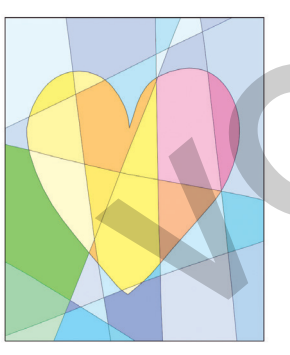

### **KALT-WARM-KONTRAST**

Dieser Farbkontrast entsteht aus dem Empfinden, dass Farben warm oder auch kalt wirken können. Als kalte Farben werden vor allem Blautöne und bläuliche Grüntöne mit ihren Abstufungen bezeichnet. Kalte Farben lösen beim Betrachter ein Gefühl der Kälte aus. Als warme Farben werden die Bunttöne aus dem Bereich des roten bis gelben sowie braunen Farbspektrums bezeichnet. Warme Farben lösen beim Betrachter ein angenehmes und warmes Gefühl aus. KOMPLEMENTÄR-KONTRAST<br>
Als Komplementärfarben bezeichnet man die Ergänzungsfarber<br>
auf dem Farbkreis nach liten diametral gegenüber.<br>
Untergrundebene = grüne Farbtöne<br>
Motivebene = grüne Farbtöne<br>
Motivebene = grüne Farbtö

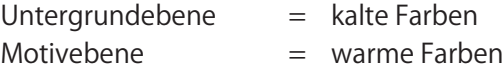

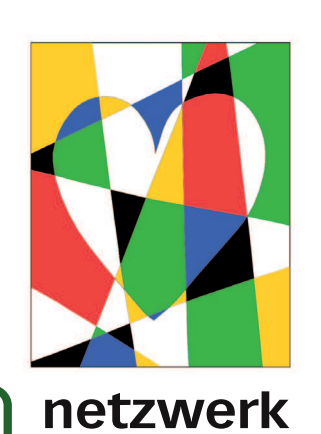

w.labbe.de - Abstract Art Design

#### **FARBE-AN-SICH-KONTRAST**

Dieser Farbkontrast entsteht, wenn man reine Farben in bunter Zusammenstellung verwendet. Wenn man Schwarz und Weiß hinzufügt, wird die Wirkung noch gesteigert.

# **[zur Vollversion](https://www.netzwerk-lernen.de/Abstract-Art-Design)**

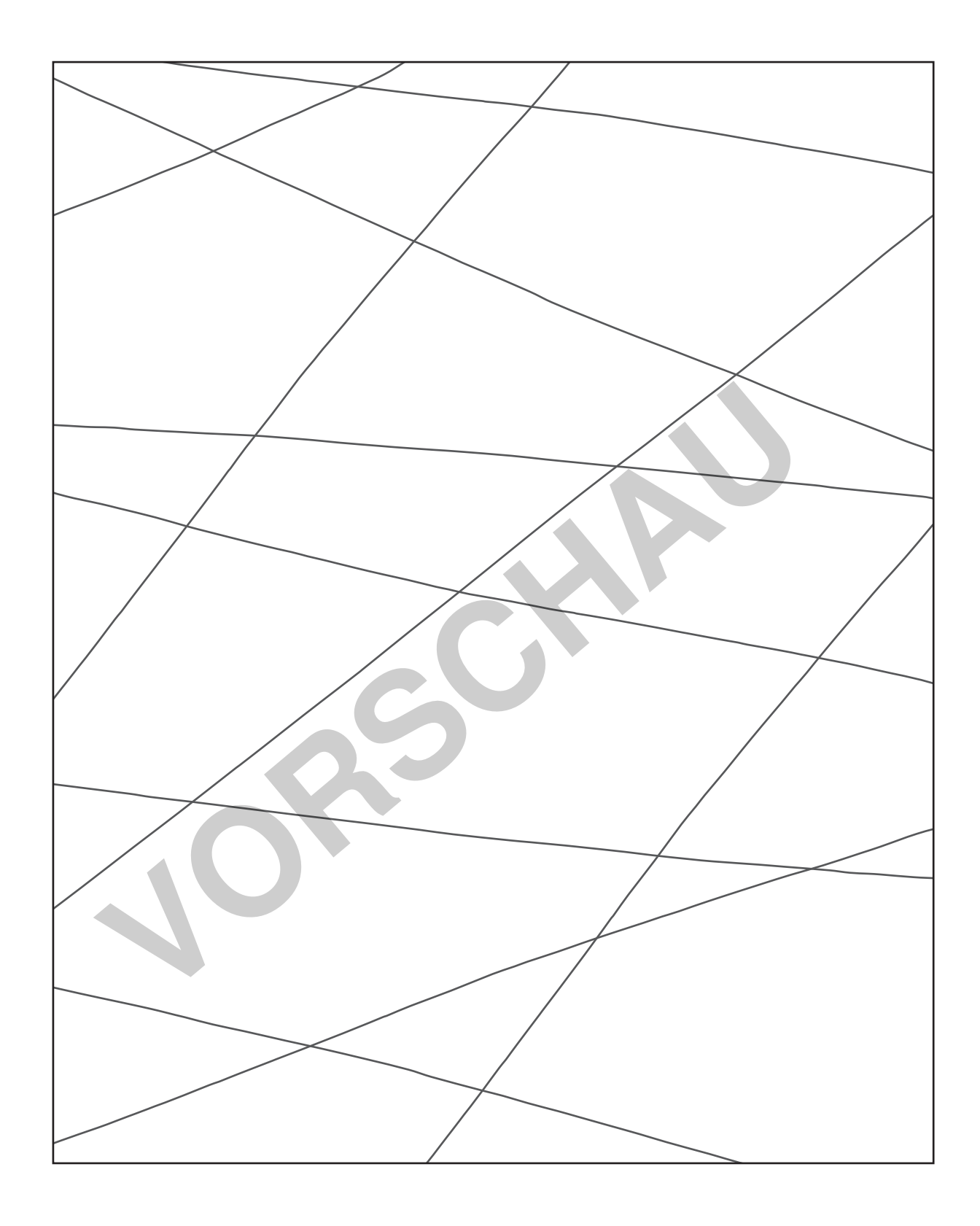

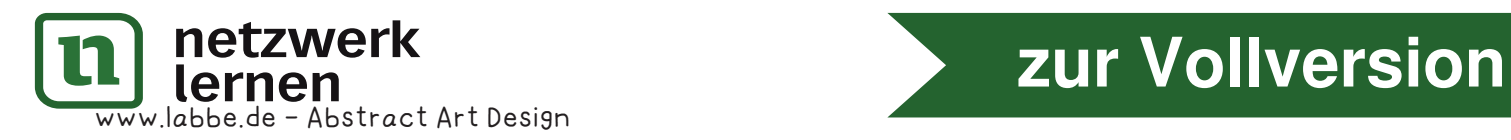

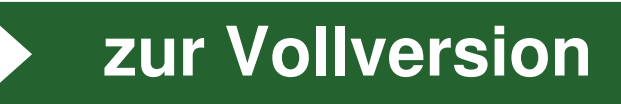

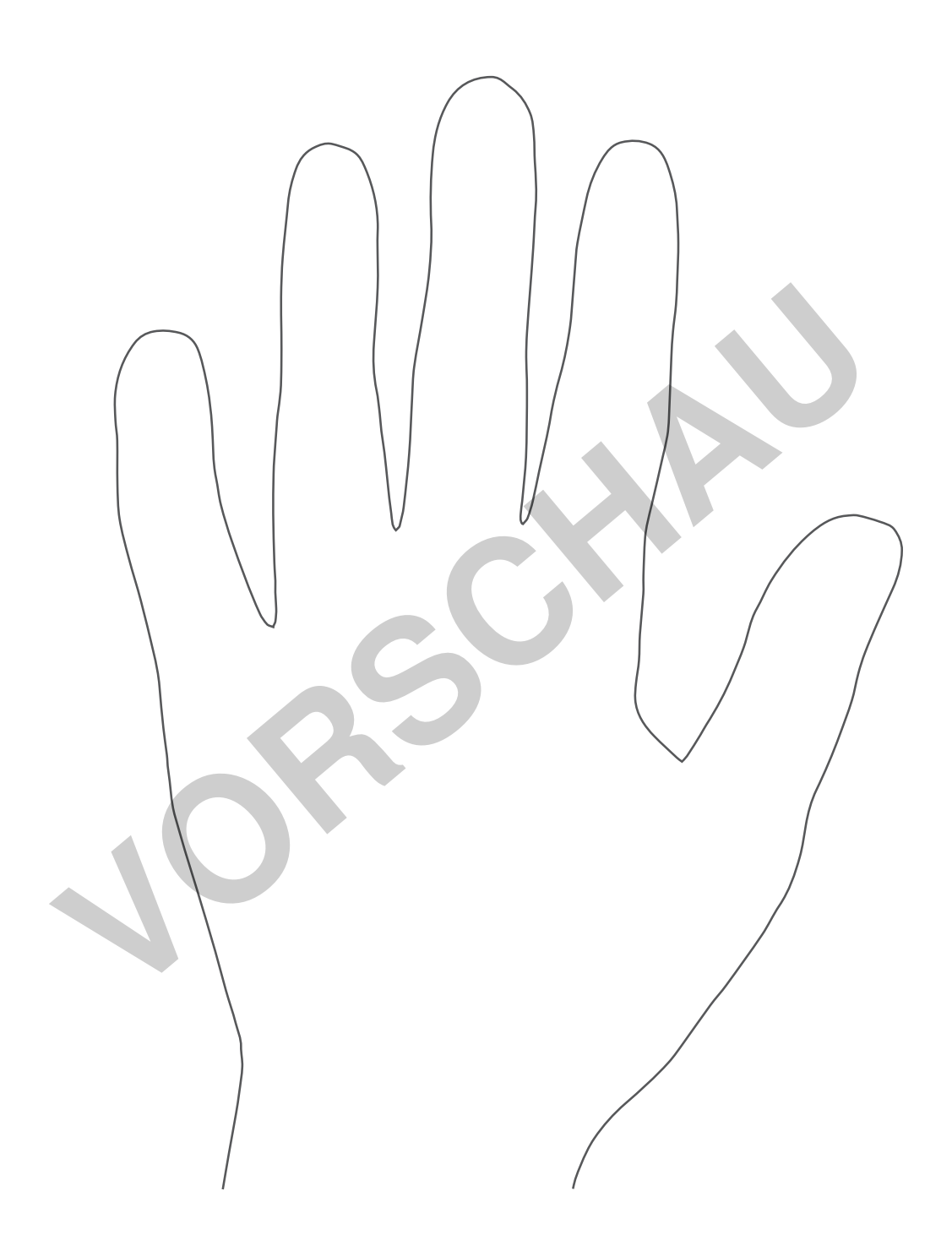

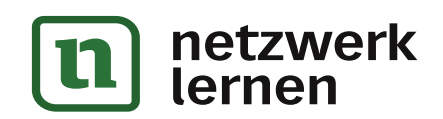

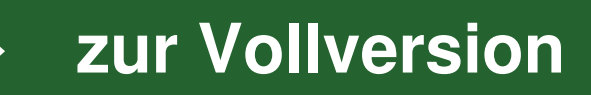